## VAN GILDER COMMODITIES LOGIN INSTRUCTIONS

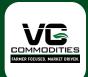

**Step 1:** Install 'Van Gilder Commodities' from the App or Play Store.

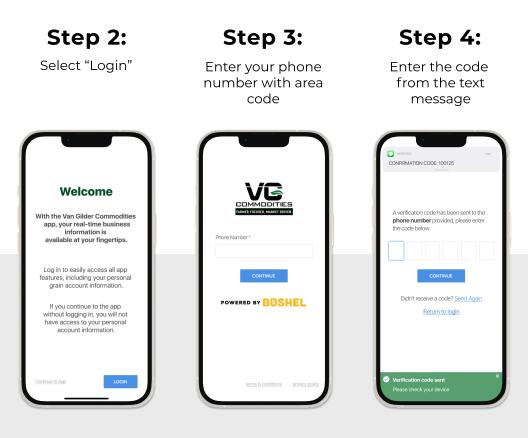

## Login & Done!

When logging in with an Apple device, be sure to enable notifications for important information from your elevator.

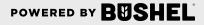

## Get More Done with the Van Gilder Commodities App

- Track actual yield with digitized real-time scale tickets
- See information pertinent to growers' revenue forecasting with Settlements
- Check the fulfillment and status of contracts
- Business information any time of the day, from anywhere

(Plus, it's **free** for growers)

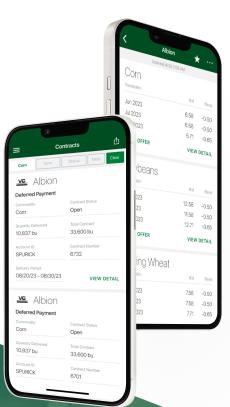

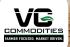

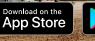

POWERED BY BUSHEL

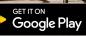

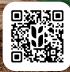